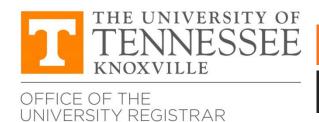

## **REGISTRATION ADD FORM**

Present completed form to the academic department responsible for the course to be added.

| UTK ID#  LAST NAME  FIRST NAME  STUDENT LEVEL UNDERGRADUATE  GRADUATE |                                   |                                               | TERM/YEAR                          |                               |          |              |
|-----------------------------------------------------------------------|-----------------------------------|-----------------------------------------------|------------------------------------|-------------------------------|----------|--------------|
|                                                                       |                                   |                                               | EMAIL PHONE #                      |                               |          |              |
|                                                                       |                                   |                                               |                                    |                               |          |              |
|                                                                       |                                   |                                               | CRN                                | CRN Course Number/<br>Section |          | Course Title |
| 99912                                                                 | COLG 101/001                      | EXAMPLE                                       | Introduction to College            | 3                             | A-F      |              |
|                                                                       |                                   |                                               |                                    |                               |          |              |
|                                                                       |                                   | /list the reason(s) or<br>h MyUTK for this co | error message(s) that are<br>urse. | preventing y                  | you from |              |
|                                                                       | ES: Instructor or for more inform |                                               | oroval may be required. Chec       | ck with the ac                | cademic  |              |
|                                                                       |                                   |                                               |                                    |                               |          |              |
| INSTRUCTOR NAME (Please Print)                                        |                                   |                                               | INSTRUCTOR SIGNATURE               |                               |          |              |
| DEPARTME                                                              | NT HEAD NAME (                    | Please Print)                                 | DEPARTMENT HEAD SIGN               | ATURE                         |          |              |

Present completed form to the academic department responsible for the course to be added.